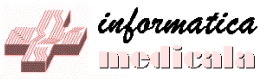

#### UNIVERSITATEA DE MEDICINA SI FARMACIE "Victor Babeş" TIMISOARA

#### DISCIPLINA DE **INFORMATICA MEDICALA**

*www.medinfo.umft.ro/dim*

informatica 

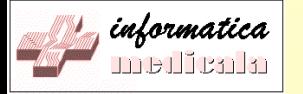

# **BIOSTATISTICA**

## Curs pentru Studii Doctorale

Curs Biostatistica Studii Doctorale – 2012 – © prof.dr. G.I.Mihalas – Cursul 5 2

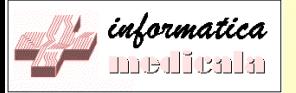

## **Cursul 5**

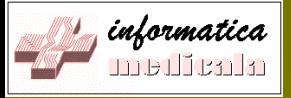

## **CURSUL 5**

#### • **1. Analiza factorilor de risc si prognostici**

- Factori de risc, factori protectivi
- Tipuri de studii: cohort, case-control
- Tabele de contingenta
- Indicatori de risc: odds ratio, risc relativ, teste

#### • **2. Alegerea metodei de analiza a datelor**

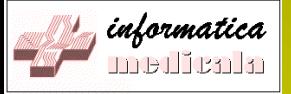

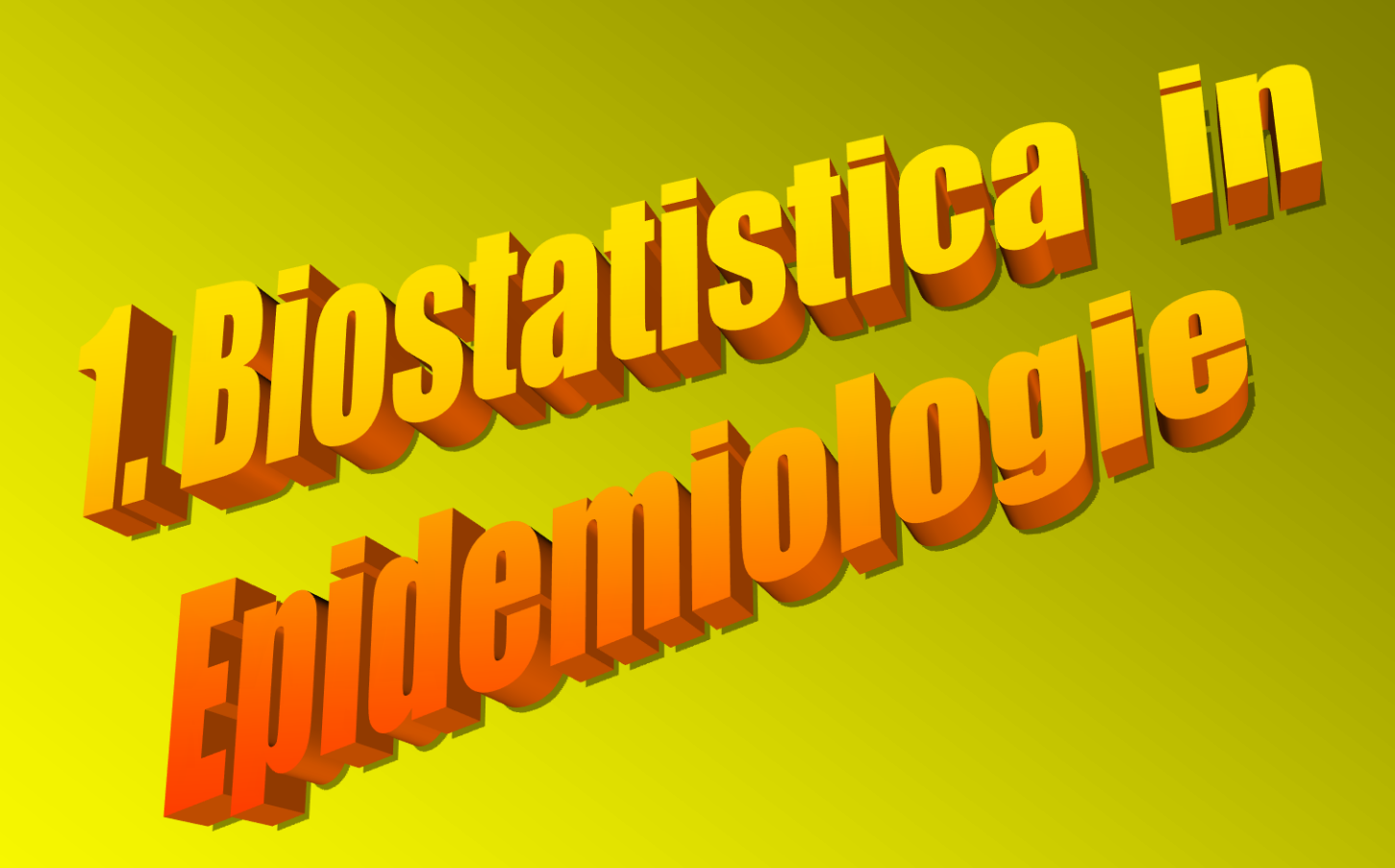

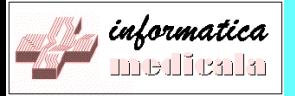

## ANALIZA RISCULUI

• **1.1. FACTORI DE RISC** – **a) DEFINITIE :** 

Cauza ipotetica pentru aparitia sau facilitarea aparitiei unei boli

- **b) CLASIFICARE DUPA NATURA:**
	- *Factori de mediu Biologici*
	- *Sociali Comportamentali*
- **c) CLASIF. DUPA NIVEL PREVENTIE:**
	- *Primari – imbolnavire*
	- *Secundari – recadere*
	- *Tertiari - deces*

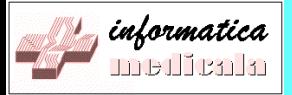

## **1.2. METODE**

- **EXPERIMENTALE** 
	- *CONTROLUL FACTORULUI DE RISC*
	- *DEZAVANTAJ: MOTIVE ETICE*
- **OBSERVATIONALE**
	- *TRANSVERSALE – la un moment dat*
	- *LONGITUDINALE – in timp*
		- *PROSPECTIVE –* **COHORT (E+/E-)**
		- *RETROSPECTIVE –* **CASE-CONTROL (B+/B-)**

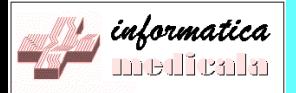

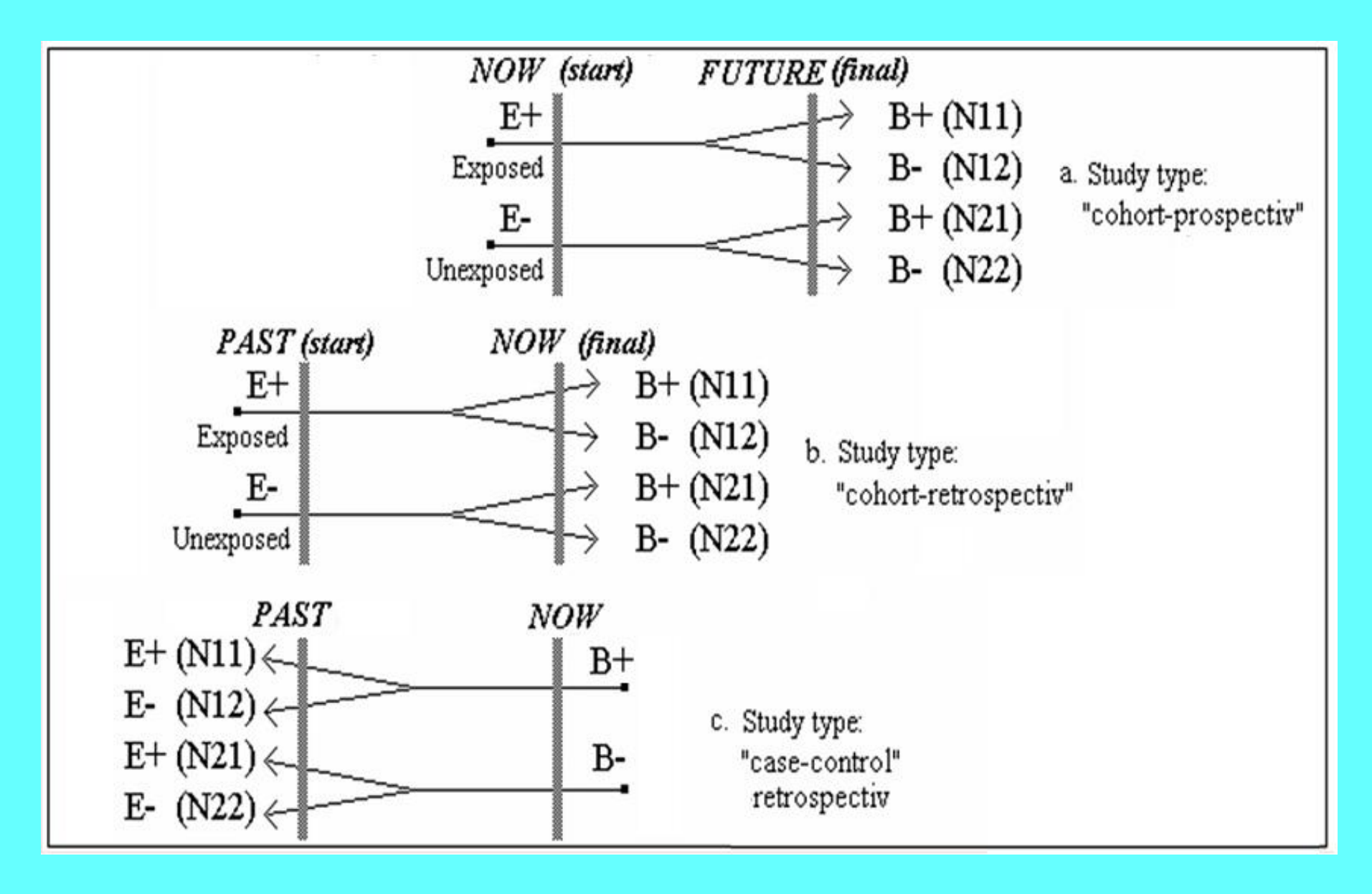

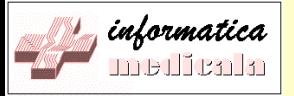

## **1.3. TABELE DE DATE a) Loturi independente (nepereche)**

- **Studii transversale (cross-sectional):**
	- Se culeg direct N11, N12, N21, N22
- **Studii Longitudinale:**
	- **Cohort:**
		- Se aleg L1, L2
		- Se culeg N11, N21
	- **Case-control**
		- Se aleg C1, C2
		- Se culeg N11, N12

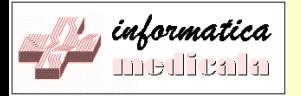

## Tabelul de contingenta Loturi independente (nepereche)

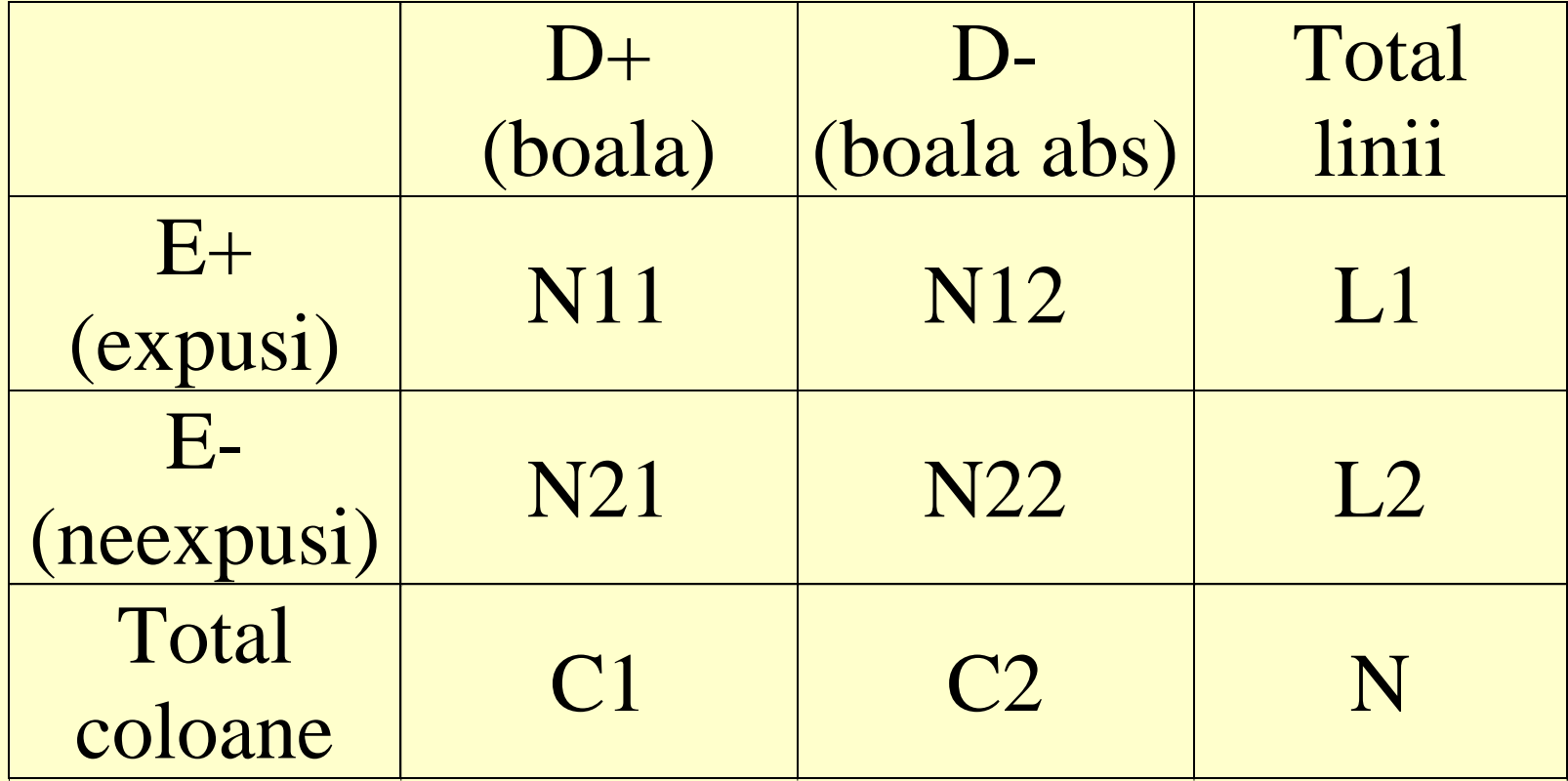

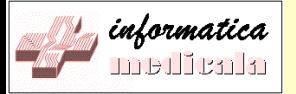

## **Loturi pereche (matched)**

- **Studii Longitudinale:**
	- **Cohort:**
		- **Se alege N**
		- **Se culeg N11, N12, N21, N22 –**
			- **sunt nr de perechi!**
	- **Case-control**
		- **Se alege N**
		- **Se culeg N11, N12, N21, N22 –**
			- **sunt nr de perechi!**

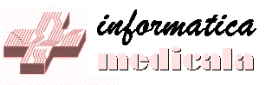

## b) Tabel de contingenta Loturi pereche (matched) – cohort N11, N12, N21, N22 = perechi (expl)

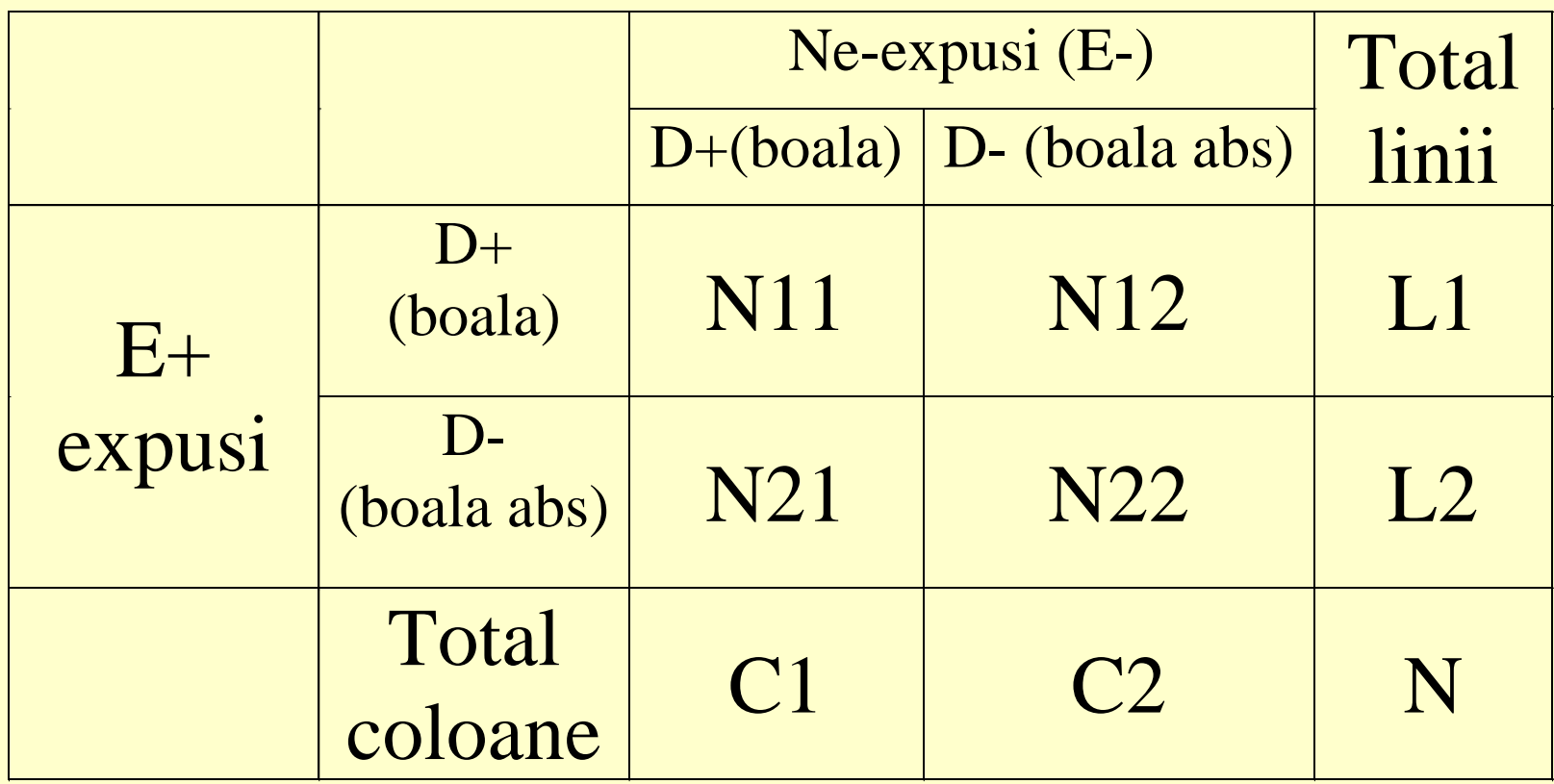

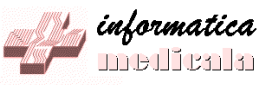

## c) Tabel de contingenta Loturi pereche (matched) – case-control N11, N12, N21, N22 = perechi (expl)

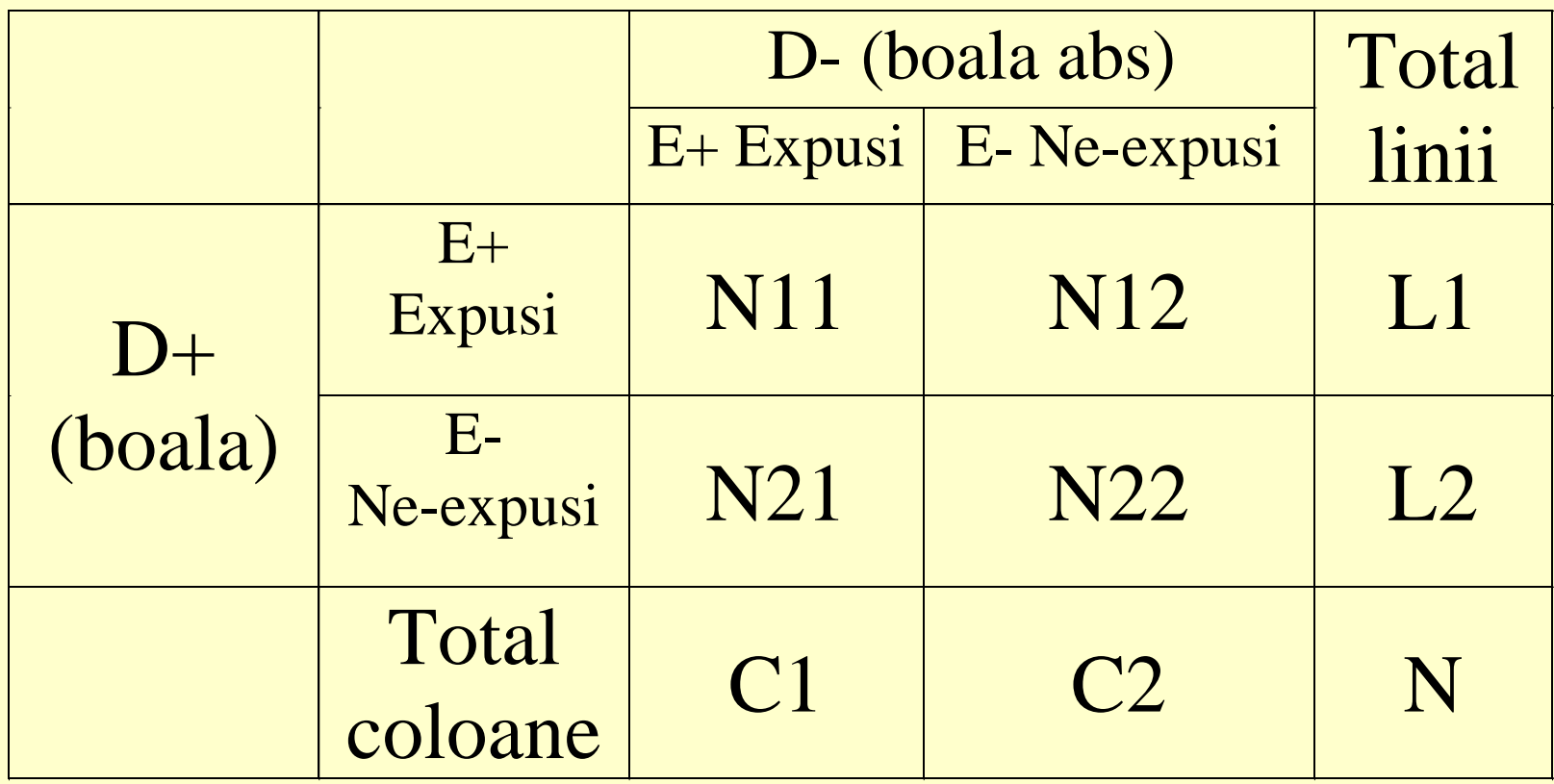

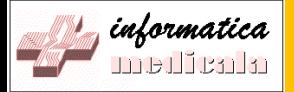

#### **1.4. PARAMETRII FUNDAMENTALI IN EPIDEMIOLOGIE** (cross-sectional si cohort)

• *RISCUL'ABSOLUT' (rata de succes):*  $R(E+) = P(D+/E+) = N11/L1$  $R(E-) = P(D+/E-) = N21 / L2$ • *RISCUL RELATIV (RR): RR = R(E+) / R(E-) RR = N11 . L2 / N21 . L1*

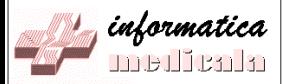

#### *RISCUL ATRIBUTABIL: (EXCESUL DE RISC DATORAT EXPUNERII)*  $AR = P(D+/E+) - P(D+/E-)$ *RISCUL ATRIBUTABIL POPULATIEI: (EXCESUL DE RISC AL BOLII IN POPULATIE) PAR = AR x P(E+) FRACTIUNEA ATRIBUTABILA (AR %, FRACTIUNE ETIOLOGICA)*  $AF_F = AR / P(D+/E+) = (RR-1) / RR$ *FRACTIUNEA ATRIBUTABILA POPULATIEI (PAR %, FRACTIUNE ETIOLOGICA TOTALA)*  $AF_T = PAR / P(D+)$

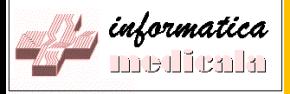

• *INDICELE 'ODD' (succes / esec): -pentru cohort si cross-sectional: ODD (D+/E+) = P(D+/E+)/P(D-/E+) = N11 / N12 ODD (D+/E-) = P(D+/E-)/P(D-/E-) = N21 / N22 -pentru case-control: ODD (E+/D+) = P(E+/D+)/P(E-/D+) = N11 / N21 ODD (E+/D-) = P(E+/D-)/P(E-/D-) = N21 / N22*

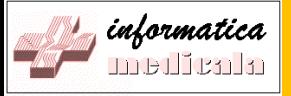

• *ODDS RATIO (OR) – loturi independente* – *Pentru cohort si cross-sectional OR = ODD(D+/E+) / ODD(D+/E-)* – *Pentru case-control OR = ODD(E+/D+) / ODD(E+/D-)*

#### *OR = N11 . N22 / N21 . N12*

Curs Biostatistica Studii Doctorale – 2012 – © prof.dr. G.I.Mihalas – Cursul 5 17

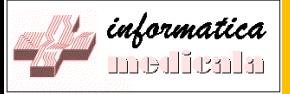

• *ODDS RATIO (OR) – loturi pereche* – *Pentru cohort OR = ODD(D+/E+) / ODD(D+/E-)* – *Pentru case-control OR = ODD(E+/D+) / ODD(E+/D-)*

*OR = N12 / N21* 

- *Uzual OR > RR*
- *Daca OR > 1 (RR > 1) ==> RISC !*

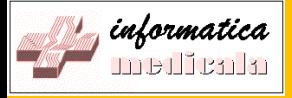

#### Intervale de incredere

• Limite pentru OR: UP=upper limit, LL=lower... – Pentru 95%:

 $ln (UL & LL) = ln (OR) \pm 1.96 x$ 22 1 21 1 12 1 11 1 *N N N N*  $+\frac{1}{\sqrt{24}}+\frac{1}{\sqrt{24}}+$ 

 $-$  Daca LL<1<UL  $\rightarrow$  nu putem afirma ca exista RISC

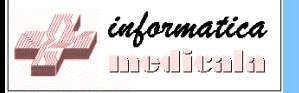

# 2. ALEGEREA TIPULUI DE ANALIZA

Curs Biostatistica Studii Doctorale – 2012 – © prof.dr. G.I.Mihalas – Cursul 5 20

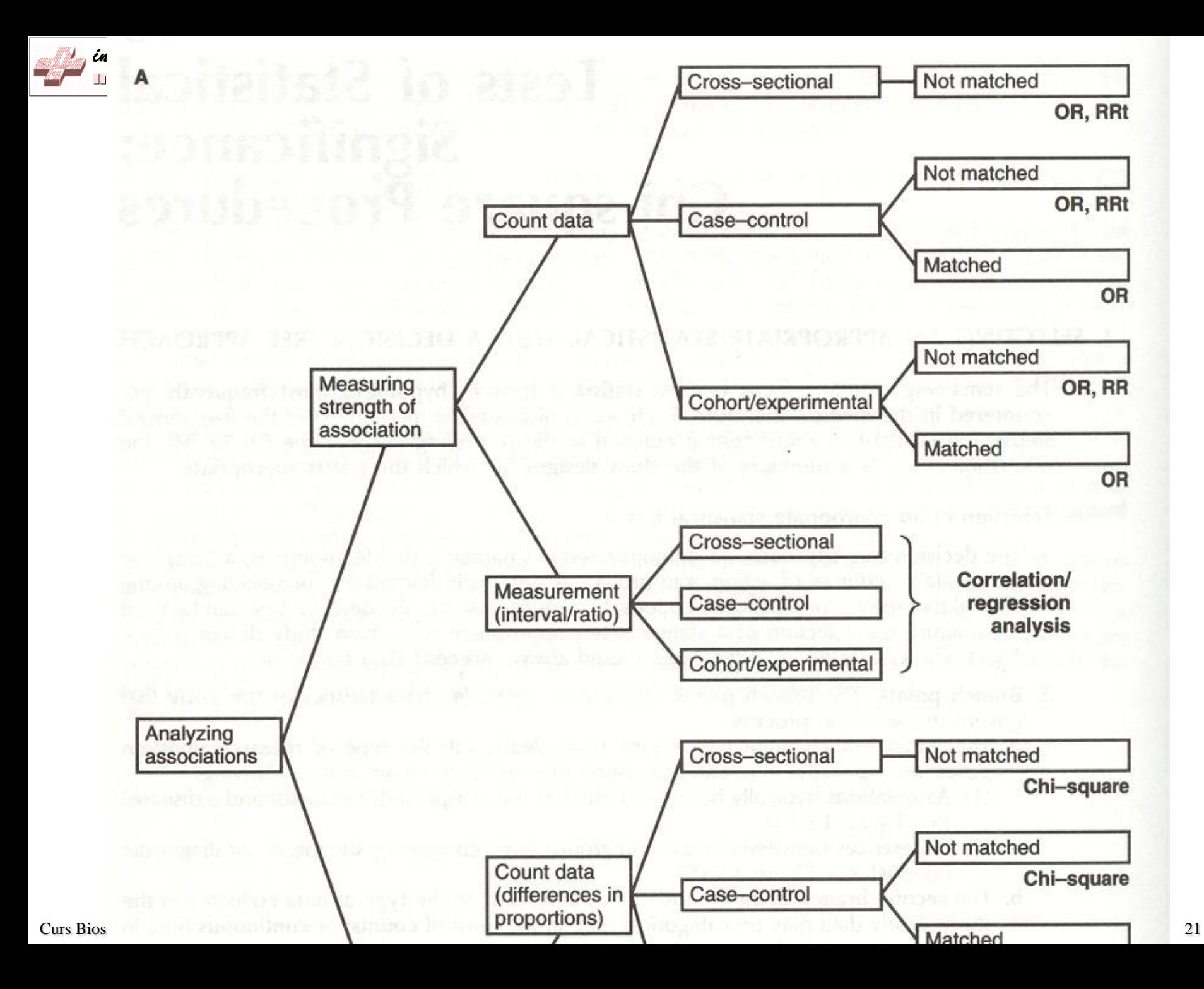

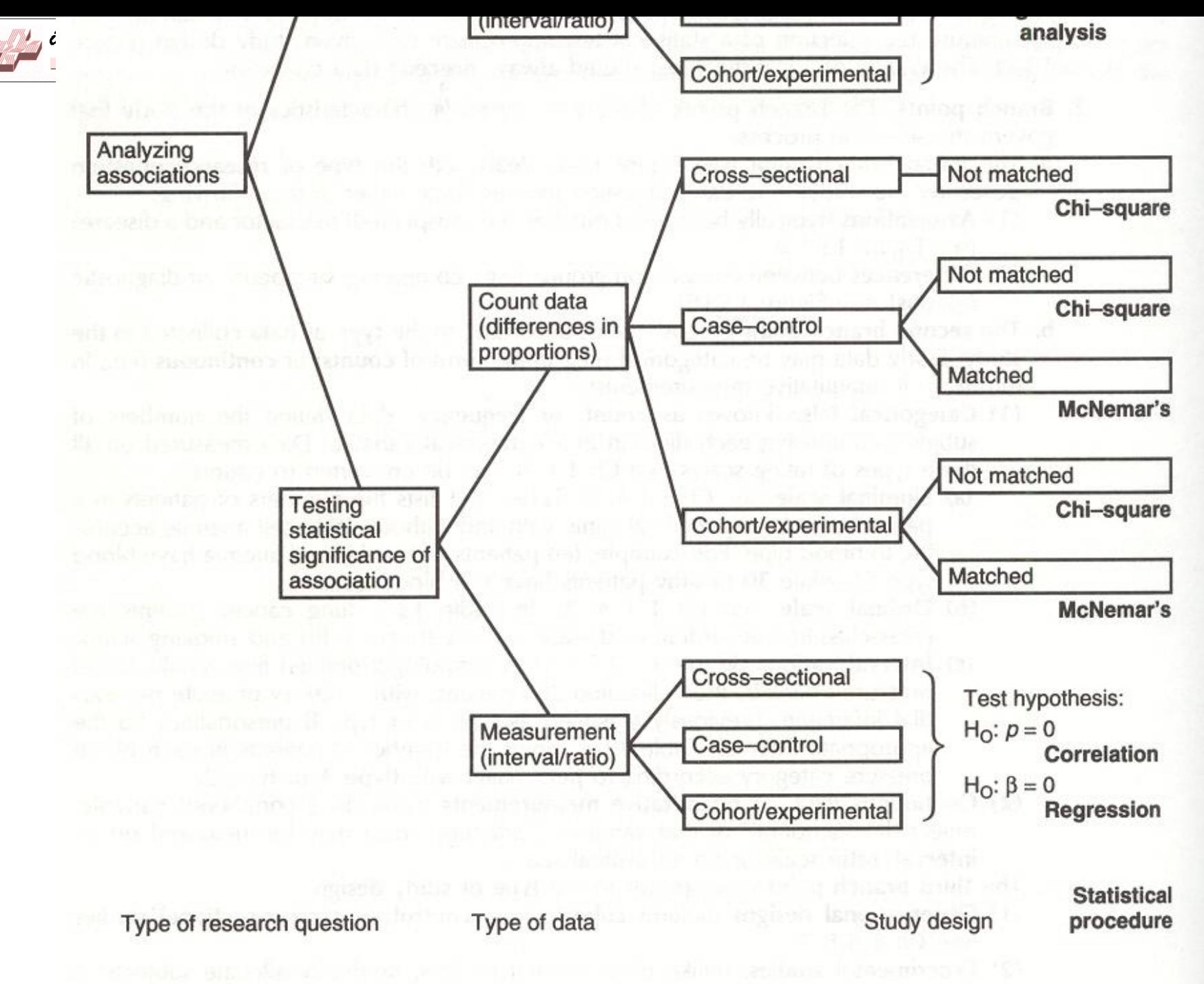

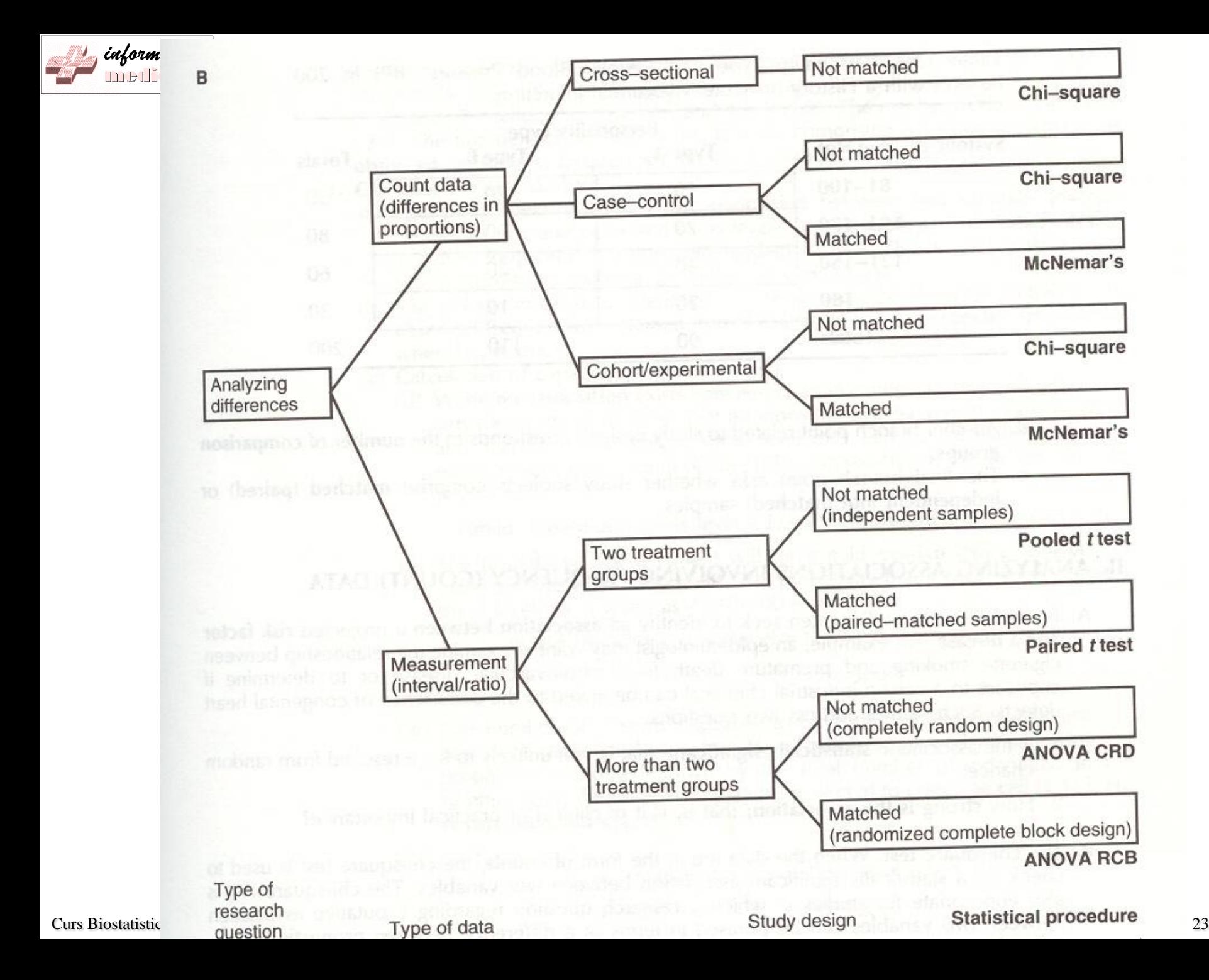

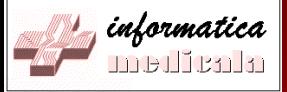

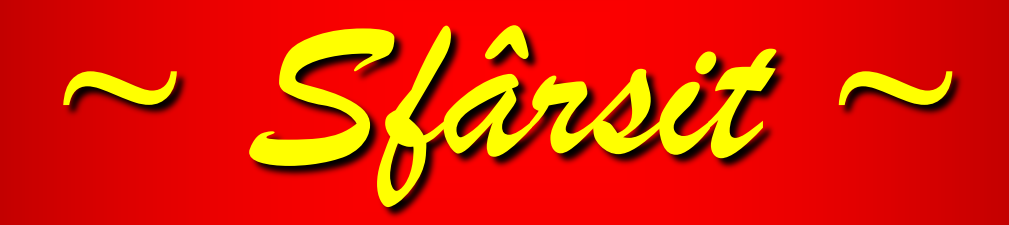